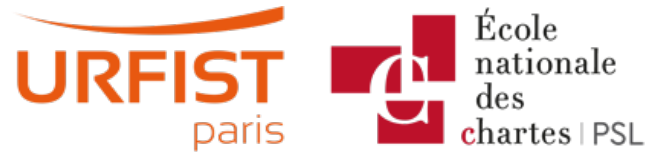

Publié sur URFIST de Paris [\(https://urfist.chartes.psl.eu](https://urfist.chartes.psl.eu))

#### [Accueil](https://urfist.chartes.psl.eu/) > Ressources

La liste des ressources est classée, par défaut, par ordre ante-chronologique de mise à jour. Vous pouvez affiner cette liste avec la recherche à facettes. Les termes proposés sont identiques à ceux caractérisant les autres rubriques du site afin de lier transversalement les contenus. Nous gardons les ressources les plus anciennes dans les [archives](https://urfist.chartes.psl.eu/ressources/les-ressources-archivees) [1] et listons également quelques ressources soutenues par l'URFIST et gérées par des partenaires dans une page [distincte](https://urfist.chartes.psl.eu/ressources/les-ressources-de-partenaires-soutenues-par-l-urfist) [2].

# **Utiliser les flux RSS pour sa veille : Pourquoi et [comment](https://urfist.chartes.psl.eu/ressources/utiliser-les-flux-rss-pour-sa-veille-pourquoi-et-comment) ? [3]**

Faire une veille de type professionnel sur Internet sur ses domaines d'activités passe, bien souvent, par les flux RSS mais la fermeture de Google Reader en 2013, "leader" dans le domaine des agrégateurs de flux RSS, avait laissé les utilisateurs dans l'incertitude quant à l'avenir de cette manière de suivre les actualités de leurs thématiques.

Les grands acteurs du Web semblaient délaisser les flux au profit des systèmes de recommandation mis en place notamment par les réseaux sociaux comme Facebook et Twitter et le marché des lecteurs de flux RSS paraissait atone ...

#### **Date de dernière mise à jour :** 06/07/2020

## **[Panorama](https://urfist.chartes.psl.eu/ressources/panorama-des-logiciels-et-services-gratuits-utiles-en-these) des logiciels et services gratuits utiles en thèse [4]**

Panorama sur une journée sur les outils numériques utiles dans le travail académique regroupés selon une progression logique dans les différentes étapes ponctuant l'élaboration d'une thèse.

### **Date de dernière mise à jour :** 30/04/2020

## **Les services [multimedia](https://urfist.chartes.psl.eu/ressources/les-services-multimedia-en-ligne) en ligne [5]**

Vous avez quelques travaux multimédia à effectuer alors que ce n'est pas votre coeur de métier, vous ne disposez pas des outils nécessaires sur votre poste et vous ne pouvez, peut-être, même pas en installer ?Les applications Web foisonnent, notamment pour la retouche d'image ... mais leur pérennité n'est pas leur point fort ... aussi cette formation a pour objectif de permettre priorairement aux professionnels de l'infodoc, aux enseignants-chercheurs et aux doctorants de gagner du temps dans le labyrinthe des services en ligne.

### **Date de dernière mise à jour :** 27/11/2019

### **[Transformer](https://urfist.chartes.psl.eu/ressources/transformer-sa-cle-usb-en-bureau-portable) sa clé USB en bureau portable [6]**

A l'heure où les utilisateurs des outils informatiques se "nomadisent" et recherchent des supports toujours plus miniaturisés, voici le concept de "bureau portable" permettant de recréer sur un support amovible, en particulier la populaire clé USB, son environnement de travail numérique, c'est-à-dire non seulement ses données mais aussi ses logiciels et ses configurations personnelles.

**Date de dernière mise à jour :** 25/03/2019

# **Atelier école doctorale [Sorbonne](https://urfist.chartes.psl.eu/ressources/atelier-ecole-doctorale-sorbonne-tour-d-horizon-en-3-heures-de-quelques-logiciels-et) : Tour d'horizon en 3 heures de quelques logiciels et services Web gratuits utiles en thèse [7]**

Présentation express de quelques outils non disciplinaires pouvant être utiles en thèse et pour toute publication scientifique.

Cet atelier qui a eu lieu le 1er et février 2017 sur une durée d'une matinée de trois heures doit permettre aux doctorants d'appréhender de nouveaux outils et l'objectif est de leur fournir une "boîte à outils" dont ils puissent se servir selon leurs besoins.

**Date de dernière mise à jour :** 06/02/2018 Ressources de [partenaires](https://urfist.chartes.psl.eu/ressources/les-ressources-de-partenaires-soutenues-par-l-urfist) soutenues par l'URFIST [2] [Ressources](https://urfist.chartes.psl.eu/ressources/les-ressources-archivees) archivées [1].

**URL source:**https://urfist.chartes.psl.eu/ressources/edition-scientifique/academia-researchgate%E2%80%A6-atouts-et-enjeux-desreseaux-sociaux-academiq?

[amp%3Bf%5B1%5D=field\\_sujet\\_secondaire%3A956&f%5B0%5D=field\\_sujet\\_secondaire%3A962&f%5B1%5D=field\\_sujet\\_secondaire%3A952](https://urfist.chartes.psl.eu/ressources/edition-scientifique/academia-researchgate%25E2%2580%25A6-atouts-et-enjeux-des-reseaux-sociaux-academiq?amp%253Bf%255B1%255D=field_sujet_secondaire%253A956&f%255B0%255D=field_sujet_secondaire%253A962&f%255B1%255D=field_sujet_secondaire%253A952)

#### **Liens**

[1] <https://urfist.chartes.psl.eu/ressources/les-ressources-archivees> [2] https://urfist.chartes.psl.eu/ressources/les-ressources-departenaires-soutenues-par-l-urfist [3] [https://urfist.chartes.psl.eu/ressources/utiliser-les-flux-rss-pour-sa-veille-pourquoi-et-com](https://urfist.chartes.psl.eu/ressources/les-ressources-de-partenaires-soutenues-par-l-urfist)[ment](https://urfist.chartes.psl.eu/ressources/utiliser-les-flux-rss-pour-sa-veille-pourquoi-et-comment) [4] [https://urfist.chartes.psl.eu/ressources/panorama-des-logiciels-et-services-gratuits-utiles-en-these](https://urfist.chartes.psl.eu/ressources/les-services-multimedia-en-ligne) [5]

https://urfist.chartes.psl.eu/ressources/les-services-multimedia-en-ligne [6] https://urfist.chartes.psl.eu/ressources/transformer-sa-cle-usben-bureau-portable [7] [https://urfist.chartes.psl.eu/ressources/atelier-ecole-doctorale-sorbonne-tour-d-horizon-en-3-heures-de-quelques](https://urfist.chartes.psl.eu/ressources/atelier-ecole-doctorale-sorbonne-tour-d-horizon-en-3-heures-de-quelques-logiciels-et)logiciels-et